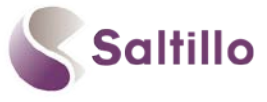

## **Explore Chat Editor: Saltillo's Companion Software**

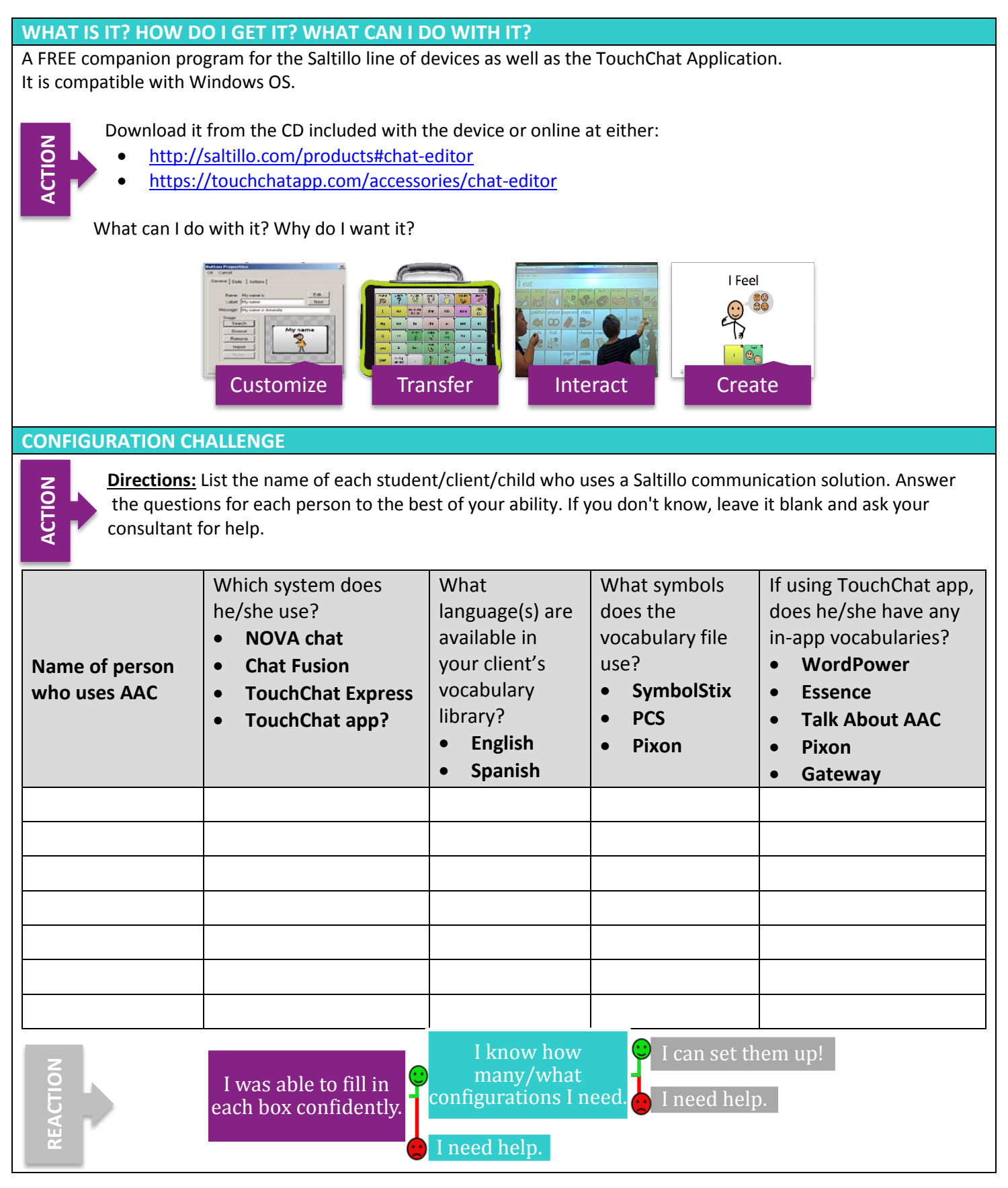

12.13.16 <http://saltillo.com/> 1

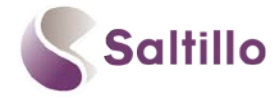

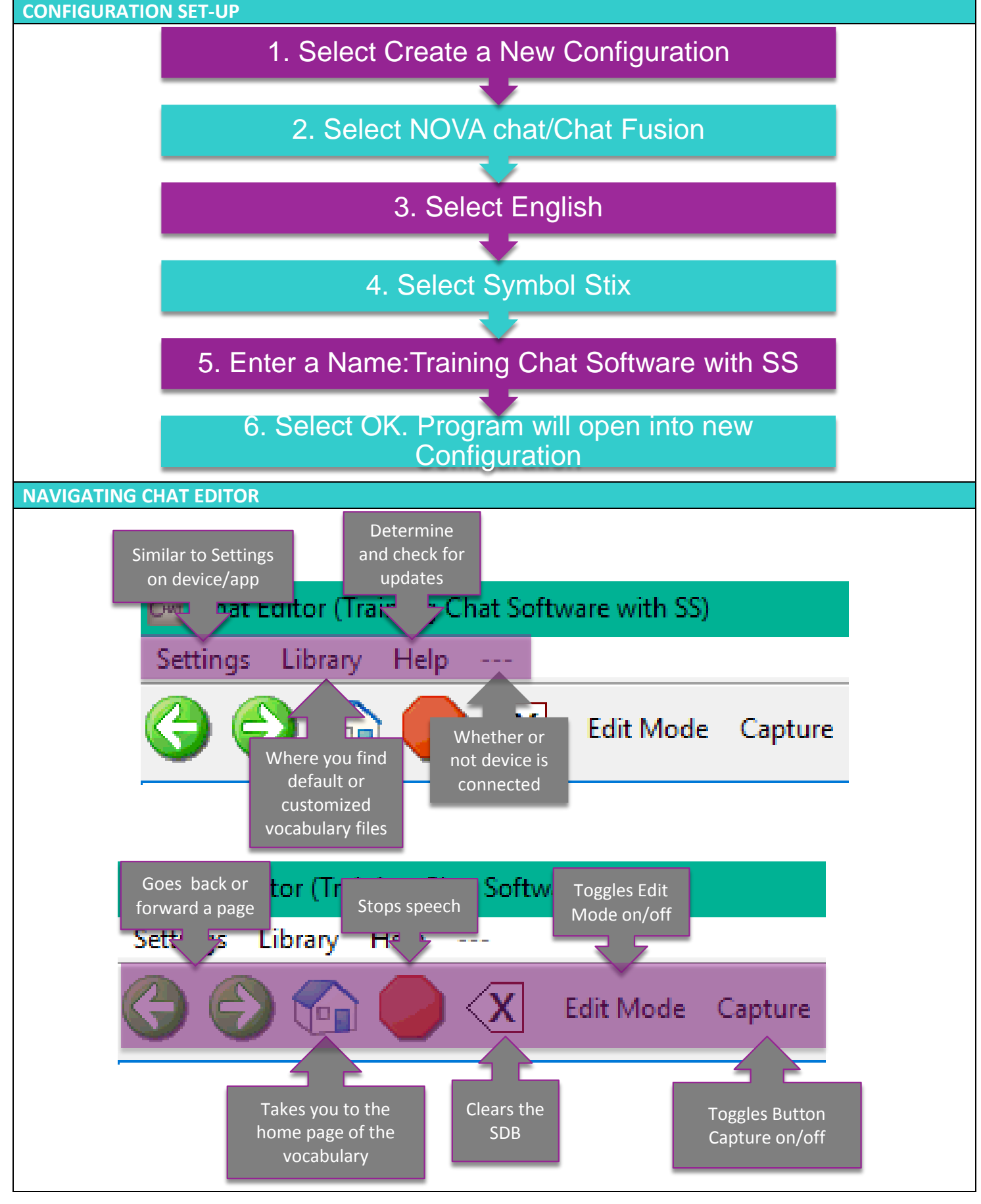

12.13.16 <http://saltillo.com/> 2

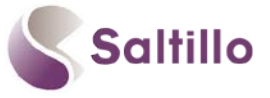

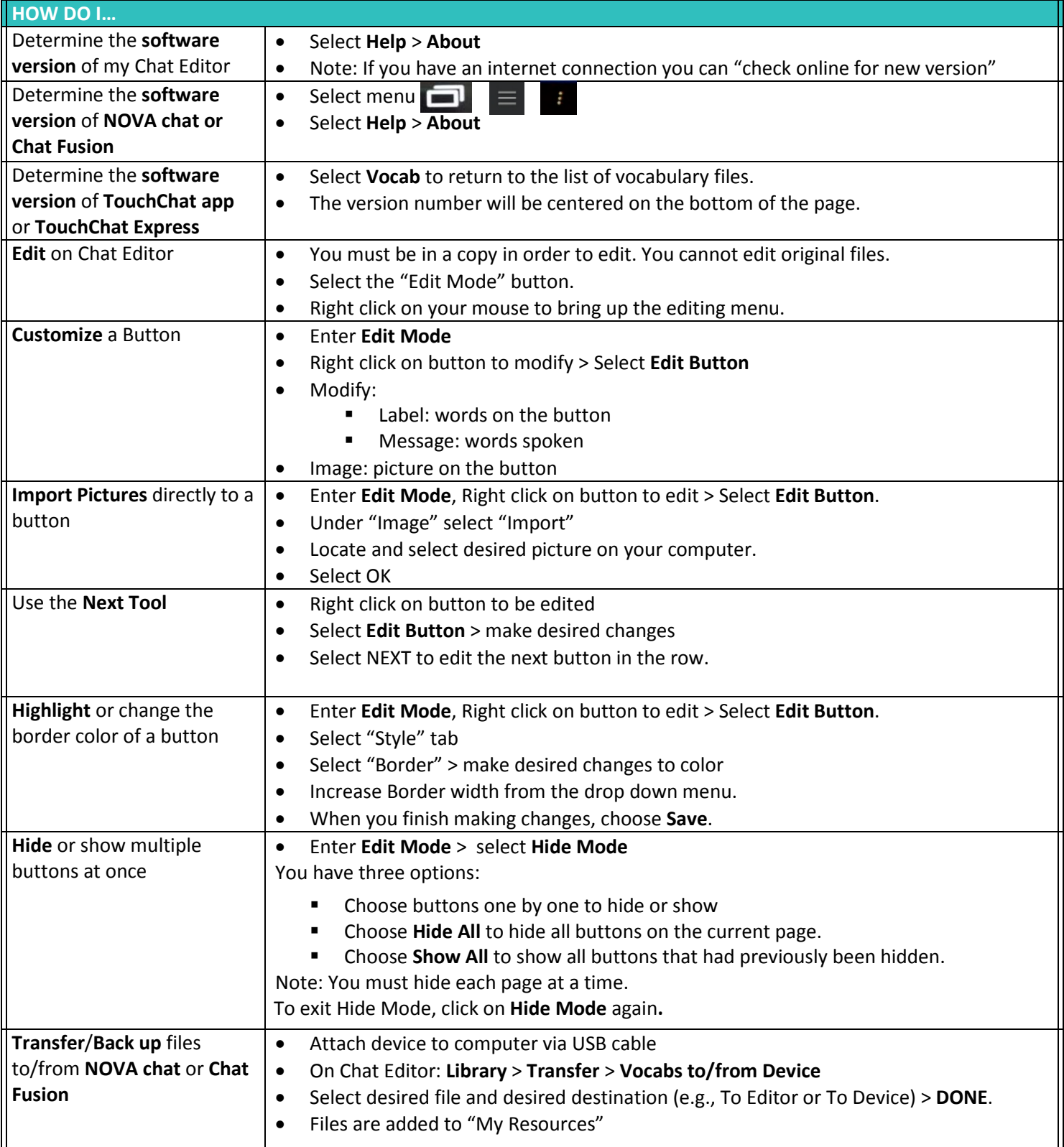

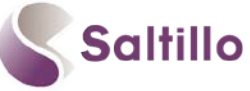

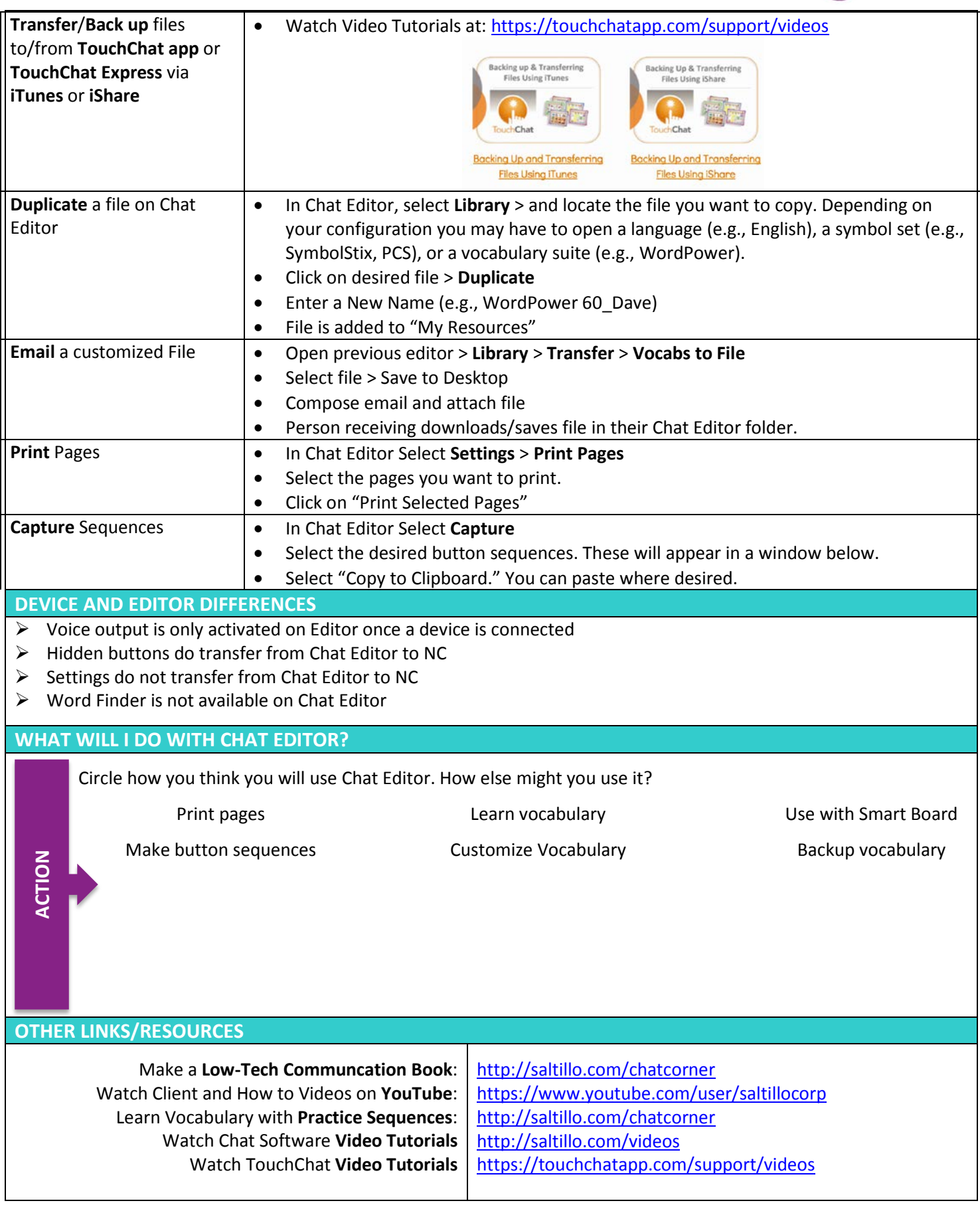